# <span id="page-0-0"></span>Package: neotoma (via r-universe)

July 18, 2024

Type Package

Title Access to the Neotoma Paleoecological Database Through R

Version 1.7.7

Date 2022-09-13

Encoding UTF-8

Author Simon J. Goring [aut, cre], Gavin L. Simpson [aut], Jeremiah P. Marsicek [ctb], Karthik Ram [aut], Luke Sosalla [ctb]

Maintainer Simon J. Goring <goring@wisc.edu>

Description NOTE: This package is deprecated. Please use the neotoma2 package described at https://github.com/NeotomaDB/neotoma2. Access paleoecological datasets from the Neotoma Paleoecological Database using the published API (<<http://wnapi.neotomadb.org/>>), only containing datasets uploaded prior to June 2020. The functions in this package access various pre-built API functions and attempt to return the results from Neotoma in a usable format for researchers and the public.

License MIT + file LICENSE

URL <https://docs.ropensci.org/neotoma>,

<https://github.com/ropensci/neotoma>

BugReports <https://github.com/ropensci/neotoma/issues>

Depends  $R (= 2.10)$ 

Imports plyr, reshape2, jsonlite, httr, xml2, analogue, leaflet, dplyr, sf, assertthat, methods

Suggests testthat, knitr

RoxygenNote 7.2.1

Repository https://ropensci.r-universe.dev

RemoteUrl https://github.com/ropensci/neotoma

RemoteRef master

RemoteSha fd935c440bb5809502bb3d41c034af0ce7a45ecc

# **Contents**

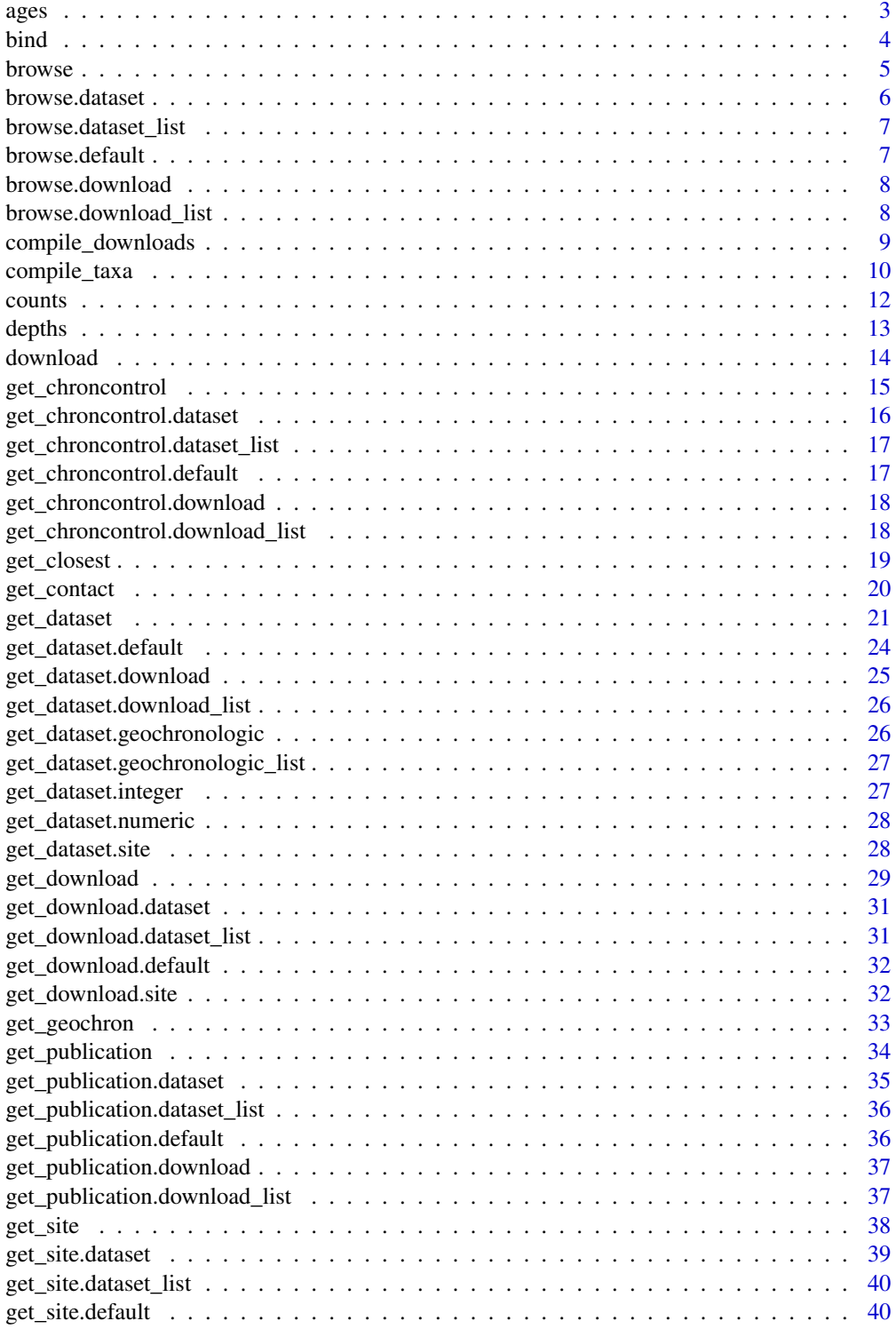

<span id="page-2-0"></span>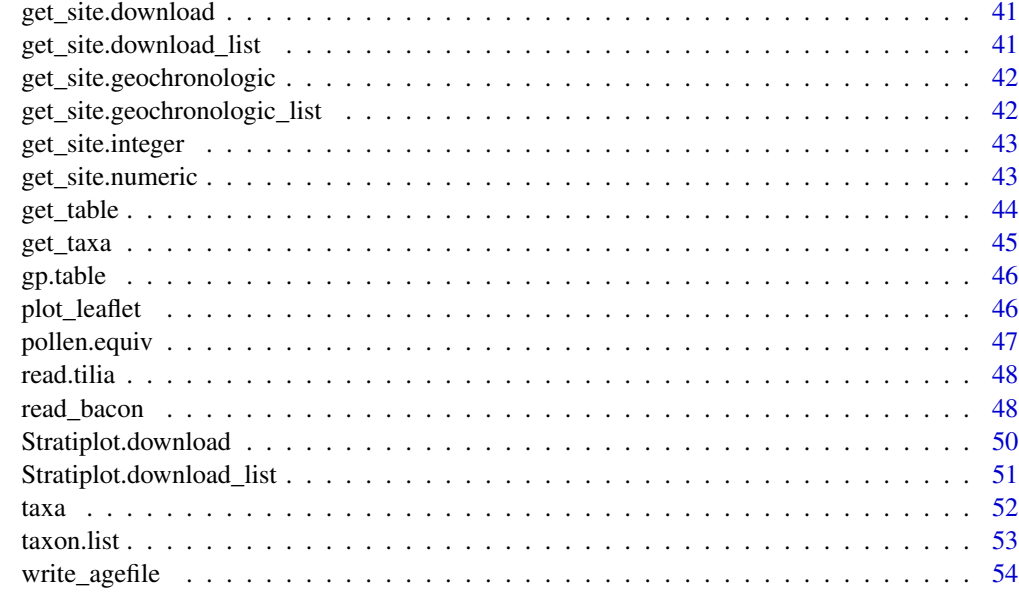

#### **Index** [56](#page-55-0)

ages *Access proxy age data*

# Description

Extracts age information from objects and returns them in a useful format.

# Usage

```
ages(obj, ...)
## S3 method for class 'download'
ages(obj, ...)
## S3 method for class 'download_list'
ages(obj, ...)
```
# Arguments

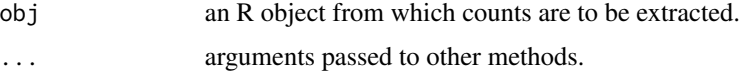

# Details

Methods are available for "download" and "download\_list" objects.

# <span id="page-3-0"></span>Value

Either a data frame of ages or a list of such objects.

# Author(s)

Simon Goring

#### Examples

```
## Not run:
ostracodes <- get_dataset(datasettype = 'ostracode')
ostro.dl <- get_download(ostracodes)
ostro.ages <- ages(ostro.dl)
## End(Not run)
```
bind *Function to bind objects together into a longer object.*

# Description

From multiple download\*s, dataset\*s or sites, join them together into a single object.

#### Usage

 $bind(x, \ldots)$ 

#### Arguments

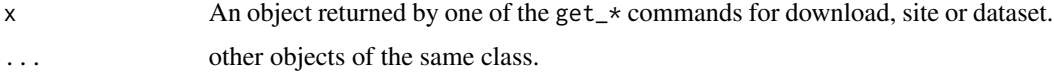

# Details

To support further synthesis and analysis compile\_download works to transform a list returned by [get\\_download](#page-28-1) into a large data frame with columns for site and sample attributes and also with the associated assemblage data at each sample depth. This function also does the same for single sites.

# Value

This command returns a larger list.

#### Author(s)

Simon J. Goring < simon.j.goring@gmail.com>

#### <span id="page-4-0"></span>browse 5

#### References

Neotoma Project Website: http://www.neotomadb.org

#### Examples

```
## Not run:
# Search for sites with "Thuja" pollen that are older than 8kyr BP and
# that are on the west coast of North America:
t8kyr.poa <- get_dataset(taxonname="Thuja*",
                         loc=c(-150, 20, -100, 60), ageyoung = 8000)
t8kyr.canis <- get_dataset(taxonname="Canis*",
                           loc=c(-150, 20, -100, 60), ageyoung = 8000)
t8kyr.co_site <- bind(t8kyr.poa, t8kyr.canis)
plot(t8kyr.co_site)
####
# We want to look at four different dataset types across a forest-prairie
# boundary:
dataset_types <- c("ostracode surface sample",
                   "water chemistry",
                   "diatom surface sample",
                   "pollen surface sample")
# Run the `get_dataset` function for each of the different dataset types
dataset_lists <- lapply(dataset_types,
                          function(x) {
                            get_dataset(datasettype=x,
                                        loc = c(-100, 43, -92, 48)})
# Using do.call here to make sure that I don't have to split the list out.
new_datasets <- do.call(bind, dataset_lists)
# And voila!
plot(new_datasets)
## End(Not run)
```
browse *Open a browser window to display a Neotoma dataset within the Neotoma Explorer*

#### Description

Using a download or dataset object, open up a browser window in the users default browser. Passing a download\_list or dataset\_list will open Neotoma Explorer with the first object and return a warning.

#### <span id="page-5-0"></span>6 browse.dataset

Using a numeric value, download, download\_list, dataset or dataset\_list object, open up a browser window in the users default browser. Very large objects

#### Usage

browse(x)

#### Arguments

x A numeric value, download, download\_list, dataset or dataset\_list object.

# Value

Returns a NULL value, opens a browser.

#### Author(s)

Simon J. Goring <simon.j.goring@gmail.com>

# References

Neotoma Project Website: http://www.neotomadb.org API Reference: http://wnapi.neotomadb.org/doc/resources/sites

#### Examples

```
## Not run:
# Where are the XRF data?
xrf.data <- get_dataset(datasettype='X-ray fluorescence (XRF)')
browse(xrf.data)
```
## End(Not run)

browse.dataset *Open a browser window to display a Neotoma dataset within the Neotoma Explorer*

# Description

Using a numeric value, download, download\_list, dataset or dataset\_list object, open up a browser window in the users default browser. Very large objects

#### Usage

## S3 method for class 'dataset' browse(x)

# <span id="page-6-0"></span>Arguments

x A dataset object.

browse.dataset\_list *Open a browser window to display a Neotoma dataset within the Neotoma Explorer*

# Description

Using a numeric value, download, download\_list, dataset or dataset\_list object, open up a browser window in the users default browser. Very large objects

#### Usage

```
## S3 method for class 'dataset_list'
browse(x)
```
# Arguments

x A dataset\_list object.

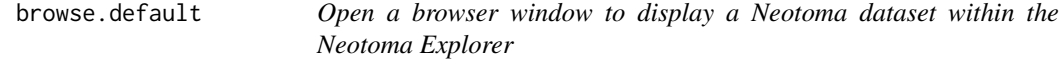

# Description

Using a numeric value, download, download\_list, dataset or dataset\_list object, open up a browser window in the users default browser. Very large objects

#### Usage

```
## Default S3 method:
browse(x)
```
# Arguments

x A numeric value with the dataset ID.

<span id="page-7-0"></span>

# Description

Using a numeric value, download, download\_list, dataset or dataset\_list object, open up a browser window in the users default browser. Very large objects

#### Usage

## S3 method for class 'download' browse(x)

#### Arguments

x A download object.

browse.download\_list *Open a browser window to display a Neotoma dataset within the Neotoma Explorer*

#### Description

Using a numeric value, download, download\_list, dataset or dataset\_list object, open up a browser window in the users default browser. Very large objects

# Usage

```
## S3 method for class 'download_list'
browse(x)
```
#### Arguments

x A download\_list object.

#### <span id="page-8-0"></span>**Description**

Function to convert multiple downloads into a single large table.

From the assemblage data for multiple cores, return a single data.frame with columns for site metadata and assemblage data.

To support further synthesis and analysis compile\_download works to transform a list returned by [get\\_download](#page-28-1) into a large data frame with columns for site and sample attributes and also with the associated assemblage data at each sample depth. This function also does the same for single sites.

#### Usage

```
compile_downloads(downloads)
```
#### Arguments

downloads A download\_list as returned by [get\\_download](#page-28-1), or multiple downloads joined in a list.

#### Value

This command returns a data frame.

#### Author(s)

Simon J. Goring < simon. j.goring@gmail.com>

#### References

Neotoma Project Website: http://www.neotomadb.org

Gavin DG, Oswald WW, Wahl ER, Williams JW. 2003. A statistical approach to evaluating distance metrics and analog assignments for pollen records. Quaternary Research 60: 356-367.

Whitmore J, Gajewski K, Sawada M, Williams JW, Shuman B, Bartlein PJ, Minckley T, Viau AE, Webb III T, Shafer S, Anderson P, Brubaker L. 2005. Modern pollen data from North America and Greenland for multi-scale paleoenvironmental applications. Quaternary Science Reviews 24: 1828-1848.

Williams J, Shuman B. 2008. Obtaining accurate and precise environmental reconstructions from the modern analog technique and North American surface pollen dataset. Quaternary Science Reviews. 27:669-687.

API Reference: http://wnapi.neotomadb.org/doc/resources/contacts

#### Examples

```
## Not run:
# Search for sites with "Thuja" pollen that are older than 8kyr BP and
# that are on the west coast of North America:
t8kyr.datasets <- get_dataset(taxonname='Thuja*',
                              loc=c(-150, 20, -100, 60),
                              ageyoung = 8000)
# Returns 3 records (as of 04/04/2013), get dataset for the first record,
# Gold Lake Bog.
thuja.sites <- get_download(t8kyr.datasets)
gold.p25 <- compile_taxa(thuja.sites, 'P25')
all.gold <- compile_downloads(gold.p25)
pollen.sums <- rowSums(all.gold[,11:ncol(all.gold)], na.rm=TRUE)
plot(x = all.gold$age,
    y = all.gold$Cupressaceae.Taxaceae / pollen.sums,
    col = all.gold$site.name,
    pch = 19)
```
## End(Not run)

compile\_taxa *Function to convert assemblage taxa to standardized lists.*

# Description

From the assemblage data for the core return assemblage data with the assemblage taxa Currently implemented only for pollen data.

#### Usage

```
compile_taxa(object, list.name, alt.table = NULL, cf = TRUE, type = TRUE)
```
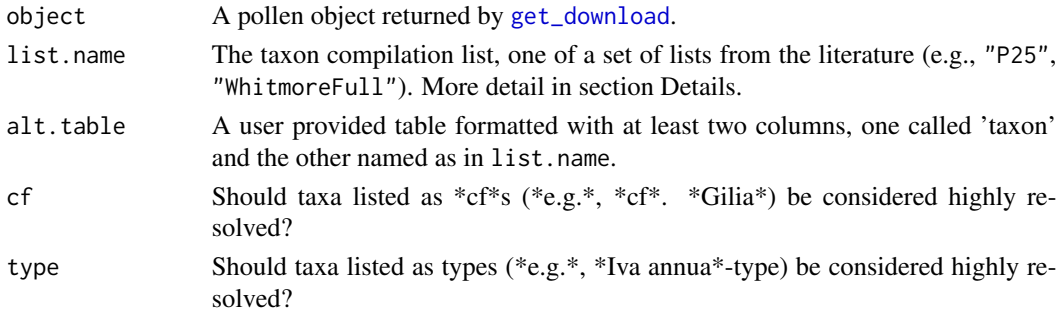

<span id="page-9-0"></span>

#### <span id="page-10-0"></span>compile\_taxa 11

#### Details

The data object uses the smaller pollen subset. As this package develops we will add the capacity to summarize data output from the translation. Currently we can return only subsets that have been defined in the literature. These lists include:

- "P25" This list is derived from Gavin et al., (2003), and includes 25 pollen taxa.
- "WS64" This list is derived from Williams and Shuman (2008).
- "WhitmoreFull" This is the full list associated with the Whitmore et al., (2005) North American Modern Pollen Database.
- "WhitmoreSmall" As above, but taxa for which both fully resolved and undifferentiated exist these taxa are summed.

#### Value

This command returns a list object with the same structure as the parent pollen object returned by [get\\_download](#page-28-1), or a matrix (or data frame) depending on whether object is one or the other. Any pollen taxon not included in the major taxa defined in the pollen gets returned as 'Other'.

#### Author(s)

Simon J. Goring < simon.j.goring@gmail.com>

#### References

Neotoma Project Website: http://www.neotomadb.org

Gavin DG, Oswald WW, Wahl ER, Williams JW. 2003. A statistical approach to evaluating distance metrics and analog assignments for pollen records. Quaternary Research 60: 356-367.

Whitmore J, Gajewski K, Sawada M, Williams JW, Shuman B, Bartlein PJ, Minckley T, Viau AE, Webb III T, Shafer S, Anderson P, Brubaker L. 2005. Modern pollen data from North America and Greenland for multi-scale paleoenvironmental applications. Quaternary Science Reviews 24: 1828-1848.

Williams J, Shuman B. 2008. Obtaining accurate and precise environmental reconstructions from the modern analog technique and North American surface pollen dataset. Quaternary Science Reviews. 27:669-687.

API Reference: http://wnapi.neotomadb.org/doc/resources/contacts

#### Examples

```
## Not run:
# Search for sites with "Thuja" pollen that are older than 8kyr BP and
# that are on the west coast of North America:
t8kyr.datasets <- get_dataset(taxonname='Thuja*', loc=c(-150, 20, -100, 60), ageyoung = 8000)
# Returns 3 records (as of 04/04/2013), get dataset for the first record, Gold Lake Bog.
GOLDKBG <- get_download(t8kyr.datasets[[1]])
gold.p25 <- compile_taxa(GOLDKBG, 'P25')
```
<span id="page-11-0"></span>12 counts

## End(Not run)

counts *Access proxy count data*

# Description

Extract pollen or other proxy counts from data objects and returns them in a useful format.

#### Usage

```
counts(obj, ...)
## S3 method for class 'download'
counts(obj, ...)
## S3 method for class 'download_list'
```
counts(obj, ...)

# Arguments

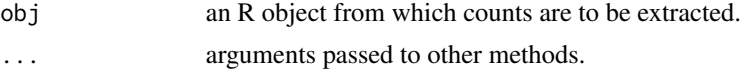

# Details

Methods are available for "download" and "download\_list" objects.

# Value

Either a data frame of counts or a list of such objects.

# Author(s)

Gavin Simpson

# Examples

```
## Not run:
marion <- get_site('Marion Lake%')
louise <- get_site('Louise Pond%')
western.sites <- rbind(marion, louise)
western.data <- get_dataset(western.sites)
western.dl <- get_download(western.data)
western.cnt <- counts(western.dl)
sapply(western.cnt, dim)
marion.cnt<- counts(western.dl[[1]])
```
#### <span id="page-12-0"></span>depths and the contract of the contract of the contract of the contract of the contract of the contract of the contract of the contract of the contract of the contract of the contract of the contract of the contract of the

dim(marion.cnt)

## End(Not run)

depths *Extracts the depth values from a 'download' object*

#### Description

Using a download object, return the sample depths (if available).

Using a numeric value, download, download\_list, dataset or dataset\_list object, open up a browser window in the users default browser. Very large objects

#### Usage

```
depths(obj, ...)
## Default S3 method:
depths(obj, ...)
## S3 method for class 'download'
depths(obj, ...)
## S3 method for class 'download_list'
depths(obj, ...)
```
#### Arguments

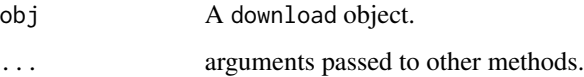

#### Value

Returns a vector of depths.

#### Author(s)

Simon J. Goring < simon.j.goring@gmail.com>

#### References

Neotoma Project Website: http://www.neotomadb.org API Reference: http://wnapi.neotomadb.org/doc/resources/sites

#### Examples

```
## Not run:
# Provide a vector of depths to generate a new age model:
# The dataset id 684 is for Devils Lake, a record published by Louis Maher Jr.
pollen.data <- get_download(684)
pollen.chron <- get_chroncontrol(pollen.data)[[1]]
age_sds <- pollen.chron$chron.control$age - focal$chron.control$age.young,
get_curves <- ifelse(regexpr("Radiocarbon",
                            pollen.chron$chron.control$control.type) > -1,
                     'intcal13', 'normal')
new_chron <- Bchron::Bchronology(ages = pollen.chron$chron.control$age,
                                 ageSds = age_sds
                                 positions = pollen.chron$chron.control$depth,
                                 calCurves = ,
                                 predictPositions = depths(pollen.data))
```
## End(Not run)

download *A class for download objects.*

#### Description

A download is an object with the full record for a single dataset.

A download is an object with the full record for a single dataset.

#### Details

TO DO TO DO

#### Author(s)

Simon Goring

<span id="page-13-0"></span>

<span id="page-14-0"></span>get\_chroncontrol *Function to return chronological control tables used to build age models.*

# **Description**

Using the dataset ID, return all records associated with the data. At present, only returns the dataset in an unparsed format, not as a data table. This function will only download one dataset at a time.

#### Usage

```
get_{\text{chroncontrol}(x, \text{ chronology = 1, verbose = TRUE, add = FALSE})
```
#### Arguments

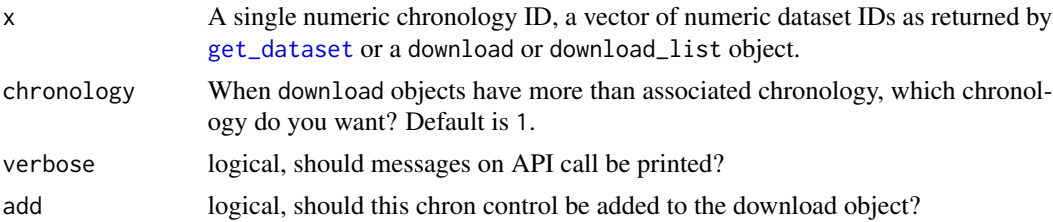

#### Value

This command returns either an object of class "try-error" containing the error returned from the Neotoma API call, or a full data object containing all the relevant information required to build either the default or prior chronology for a core. When download or download\_list objects are passes, the user can add the chroncontrol to the download object explicitly, in which case the function will return a download with chroncontrol embedded.

This is a list comprising the following items:

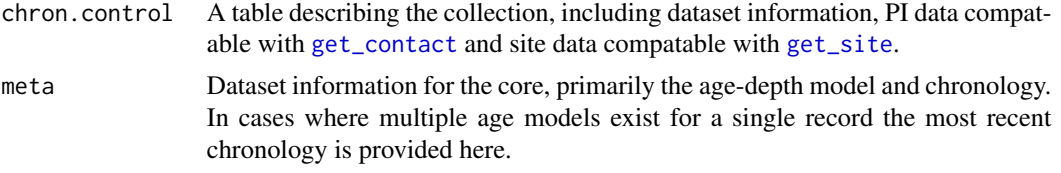

If Neotoma returns empty content, either the control table or the associated metadata (which happens in approximately 25

# Author(s)

Simon J. Goring <simon.j.goring@gmail.com>

#### References

+ Neotoma Project Website: http://www.neotomadb.org + API Reference: http://wnapi.neotomadb.org/doc/resources/contacts

# Examples

```
## Not run:
# The point of pulling chronology tables is to re-build or examine the
# with `download` objects directly.
# chronological information that was used to build the age-depth model for
# the core. You can do this by hand, but the `write_agefile` function works
three_pines <- get_download(get_dataset(get_site("Three Pines Bog"),
                                          datasettype = "pollen"))
pines_chron <- get_chroncontrol(three_pines)
# Spline interpolation:
model <- smooth.spline(x = pines_chron[[1]]$chron.control$depth,
                        y = pines_chron[[1]]$chron.control$age)
new_ages <- predict(model, x = three_pines[[1]]$sample.meta$depth)
## End(Not run)
```
get\_chroncontrol.dataset

*Function to return chronological control tables from a* dataset*.*

# Description

Using a dataset, return the default chron-control table.

# Usage

```
## S3 method for class 'dataset'
get_{\text{chroncontrol}(x, \text{ chronology = 1, verbose = TRUE, add = FALSE})
```
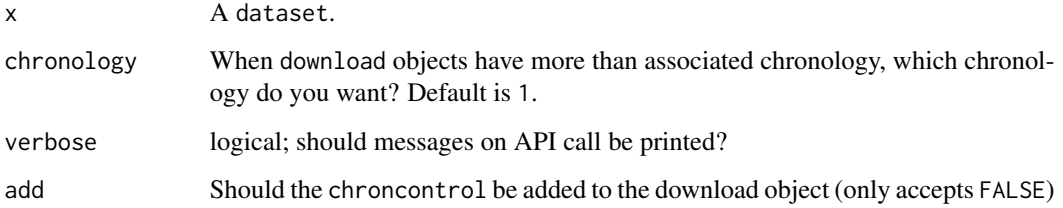

<span id="page-15-0"></span>

<span id="page-16-0"></span>get\_chroncontrol.dataset\_list

*Function to return chronological control tables from a* dataset\_list*.*

# Description

Using a dataset\_list, return the default chron-control table.

#### Usage

```
## S3 method for class 'dataset_list'
get_chroncontrol(x, chronology = 1, verbose = TRUE, add = FALSE)
```
# Arguments

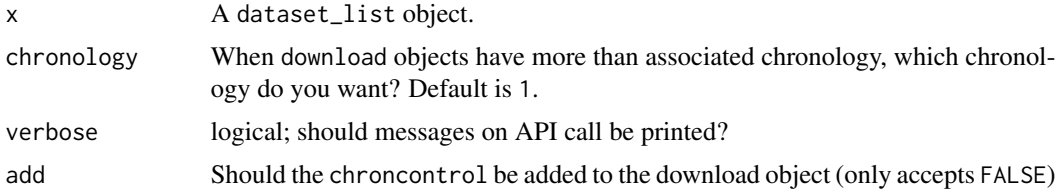

```
get_chroncontrol.default
```
*Function to return chronological control tables from a chronologic ID.*

# Description

Using the chronology ID, return the chron control table as a data.frame.

#### Usage

```
## Default S3 method:
get_chroncontrol(x, chronology = 1, verbose = TRUE, add = FALSE)
```
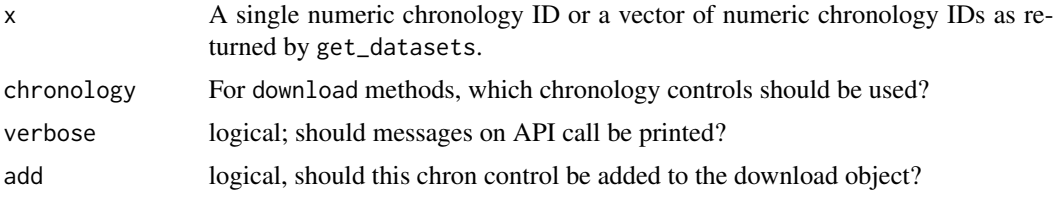

```
get_chroncontrol.download
```
*Function to return chronological control tables from a* download *object.*

# Description

Using a download, return the default chron-control table as a data.frame.

# Usage

```
## S3 method for class 'download'
get_chroncontrol(x, chronology = 1, verbose = TRUE, add = FALSE)
```
# Arguments

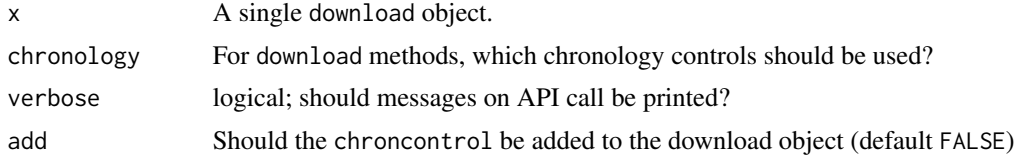

get\_chroncontrol.download\_list

*Function to return chronological control tables from a* download\_list *object.*

# Description

Using a download\_list, return the default chron-control table as a data.frame.

#### Usage

```
## S3 method for class 'download_list'
get_{\text{chroncontrol}(x, \text{ chronology = 1, verbose = TRUE, add = FALSE})
```
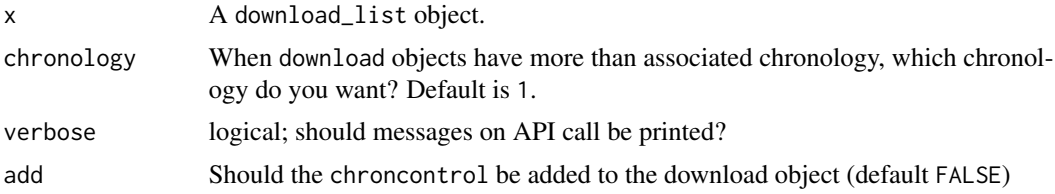

<span id="page-18-0"></span>

#### Description

Passing in a download object the function outputs a Bacon or Clam formatted file to a user defined destination for age modelling with existing age-depth modeling software.

#### Usage

get\_closest(x, n, buffer, ...)

# Arguments

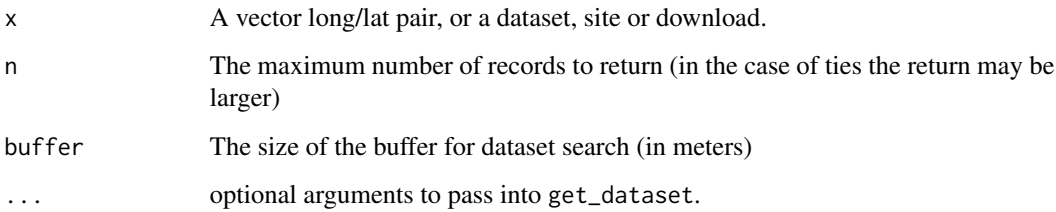

#### Details

The function uses the sf package to generate a circular buffer around a point of interest. From there a square bounding box is sent to Neotoma using the get\_dataset() function. To use the buffering function we must convert from long/lat to UTM coordinates, which we do by guessing the UTM zone of the point of interest. Details can be found in the function's R code hosted on GitHub: [https://github.com/ropensci/neotoma/blob/master/R/get\\_closest.R](https://github.com/ropensci/neotoma/blob/master/R/get_closest.R)

## Value

This command returns a dataset or dataset\_list, or NULL if no records exist within the bounding box.

#### Author(s)

Simon J. Goring <simon.j.goring@gmail.com>, Andria Dawson <andria.dawson@gmail.com>

# References

Neotoma Project Website: http://www.neotomadb.org API Reference: http://wnapi.neotomadb.org/doc/resources/contacts

#### Examples

```
## Not run:
# The point of pulling chronology tables is to re-build or examine the chronological
# information that was used to build the age-depth model for the core.
# Find the closest records to Madison, WI:
get\_closest(x = c(-89.4012, 43.0731), n = 10, buffer = 5000, datasettype = "pollen")## End(Not run)
```
<span id="page-19-1"></span>get\_contact *Get contact information.*

# Description

A function to obtain contact information for data contributors from the Neotoma Paleoecological Database.

#### Usage

get\_contact(contactid, contactname, contactstatus, familyname)

#### Arguments

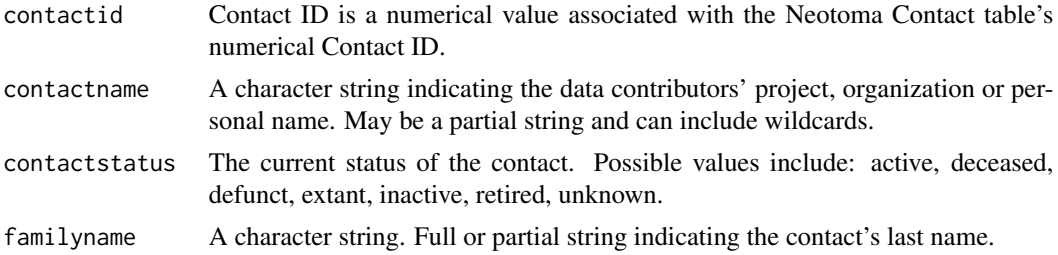

#### Value

The function takes parameters defined by the user and returns a list of contact information supplied by the Neotoma Paleoecological Database. The user may define all or none of the possible fields. The function contains data checks for each defined parameter.

The function returns either a single item of class "try-error" describing the reason for failure (either mis-defined parameters or an error from the Neotoma API), or a table of contacts, with rows corresponding to the number of individual contacts returned by the Neotoma API. Each row entry includes the following parameters:

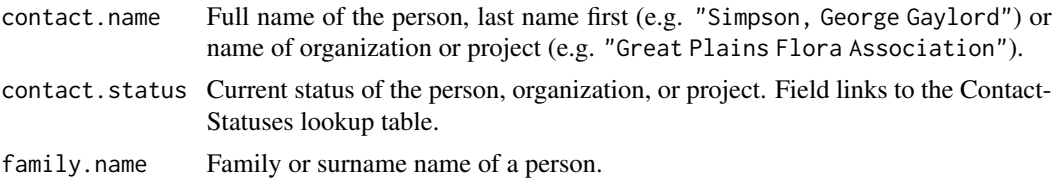

<span id="page-19-0"></span>

# <span id="page-20-0"></span>get\_dataset 21

leading.initials Leading initials for given or forenames without spaces (e.g. "G.G."). given.names Given or forenames of a person (e.g. "George Gaylord"). Initials with spaces are used if full given names are not known (e.g. "G. G").

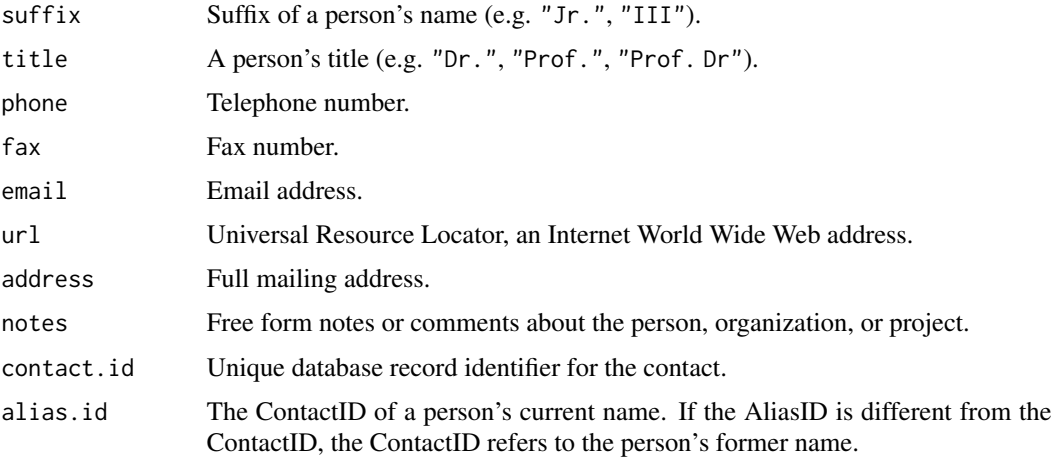

# Author(s)

Simon J. Goring <simon.j.goring@gmail.com>

#### References

Neotoma Project Website: http://www.neotomadb.org API Reference: http://wnapi.neotomadb.org/doc/resources/contacts

#### Examples

```
## Not run:
# To find all data contributors who are active:
active.cont <- get_contact(contactstatus = 'active')
# To find all data contributors who have the last name "Smith"
smith.cont <- get_contact(familyname = 'Smith')
## End(Not run)
```
<span id="page-20-1"></span>get\_dataset *Obtain dataset information from the Neotoma Paleoecological Database or an existing object.*

#### Description

A function to access the Neotoma API and return datasets corresponding to the parameters defined by the user.

<span id="page-21-0"></span>22 get\_dataset

# Usage

```
get_dataset(
  x,
  datasettype,
  piid,
  altmin,
  altmax,
  loc,
  gpid,
  taxonids,
  taxonname,
  ageold,
  ageyoung,
  ageof,
  subdate
)
```
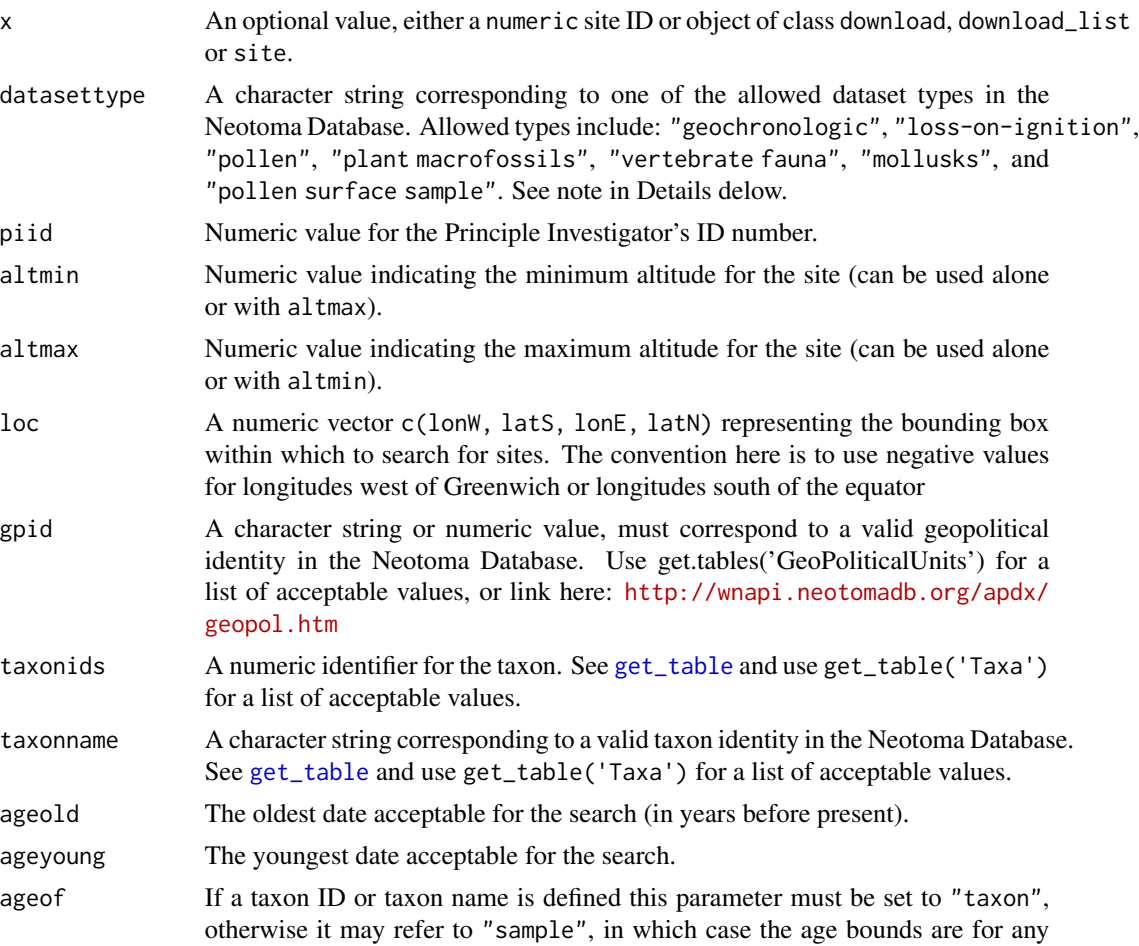

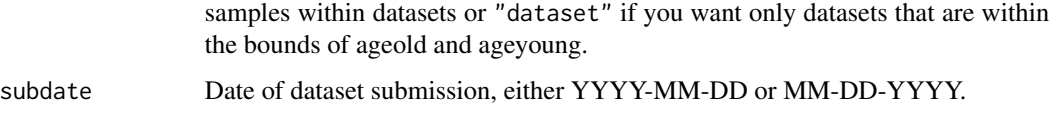

#### Details

With regards to datasettypes, because Neotoma is a "living" database, and new dataset types are being added in an ongoing manner as new research disciplines use the database, you can use get\_table("datasettypes") to see the full list of available dataset types in the database.

#### Value

More details on the use of these parameters can be obtained from [http://wnapi.neotomadb.org/](http://wnapi.neotomadb.org/doc/resources/datasets) [doc/resources/datasets](http://wnapi.neotomadb.org/doc/resources/datasets).

A list of class 'dataset\_list', with each item corresponding to an individual record. Searches that return no items will result in a NULL value being returned. Otherwise each list item (each dataset record) includes the following components:

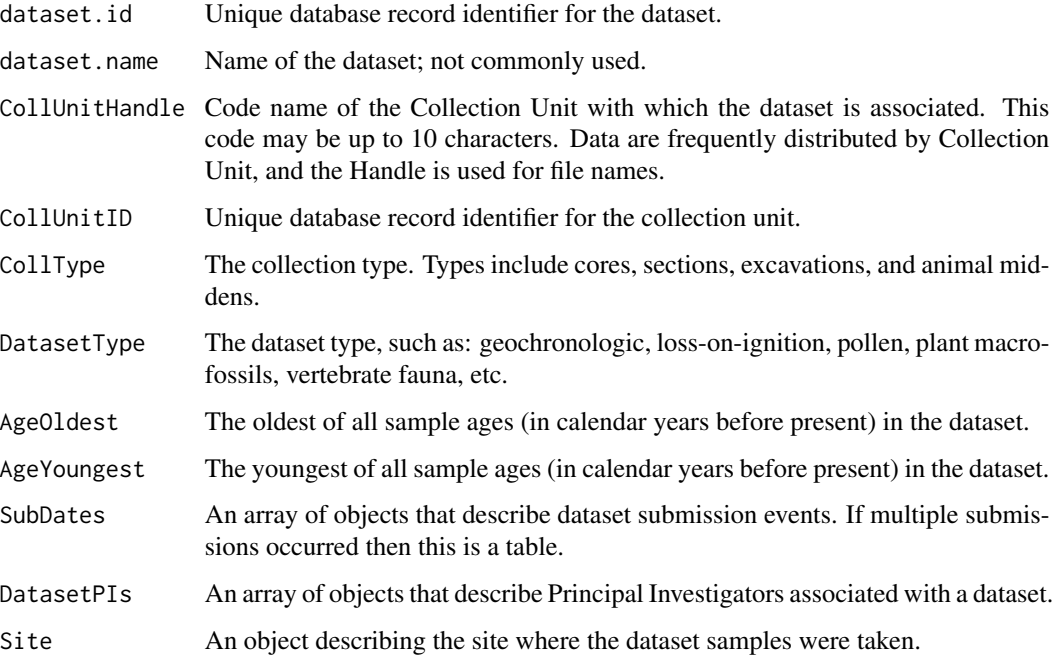

# Author(s)

Simon J. Goring < simon.j.goring@gmail.com>

#### References

Neotoma Project Website: http://www.neotomadb.org API Reference: http://wnapi.neotomadb.org/doc/resources/contacts

# Examples

```
## Not run:
# Search for sites with "Thuja" pollen that are older than 8kyr BP and
# that are on the west coast of North America:
t8kyr.datasets <- get_dataset(taxonname='Thuja*',
                              loc=c(-150, 20, -100, 60),
                              ageyoung = 8000)
# Search for vertebrate fossils in Canada (gpid: 756) within the last 2kyr.
gpids <- get_table(table.name='GeoPoliticalUnits')
canID <- gpids[which(gpids$GeoPoliticalName == 'Canada'),1]
v2kyr.datasets <- get_dataset(datasettype='vertebrate fauna',
                              gpid=canID,
                              ageold = 2000)
## End(Not run)
```
get\_dataset.default *Obtain dataset information from the Neotoma Paleoecological Database or an existing object.*

# Description

A function to access the Neotoma API and return datasets corresponding to the parameters defined by the user.

#### Usage

```
## Default S3 method:
get_dataset(
 x,
 datasettype,
 piid,
 altmin,
  altmax,
  loc,
  gpid,
  taxonids,
  taxonname,
  ageold,
  ageyoung,
  ageof,
  subdate
)
```
<span id="page-23-0"></span>

# <span id="page-24-0"></span>Arguments

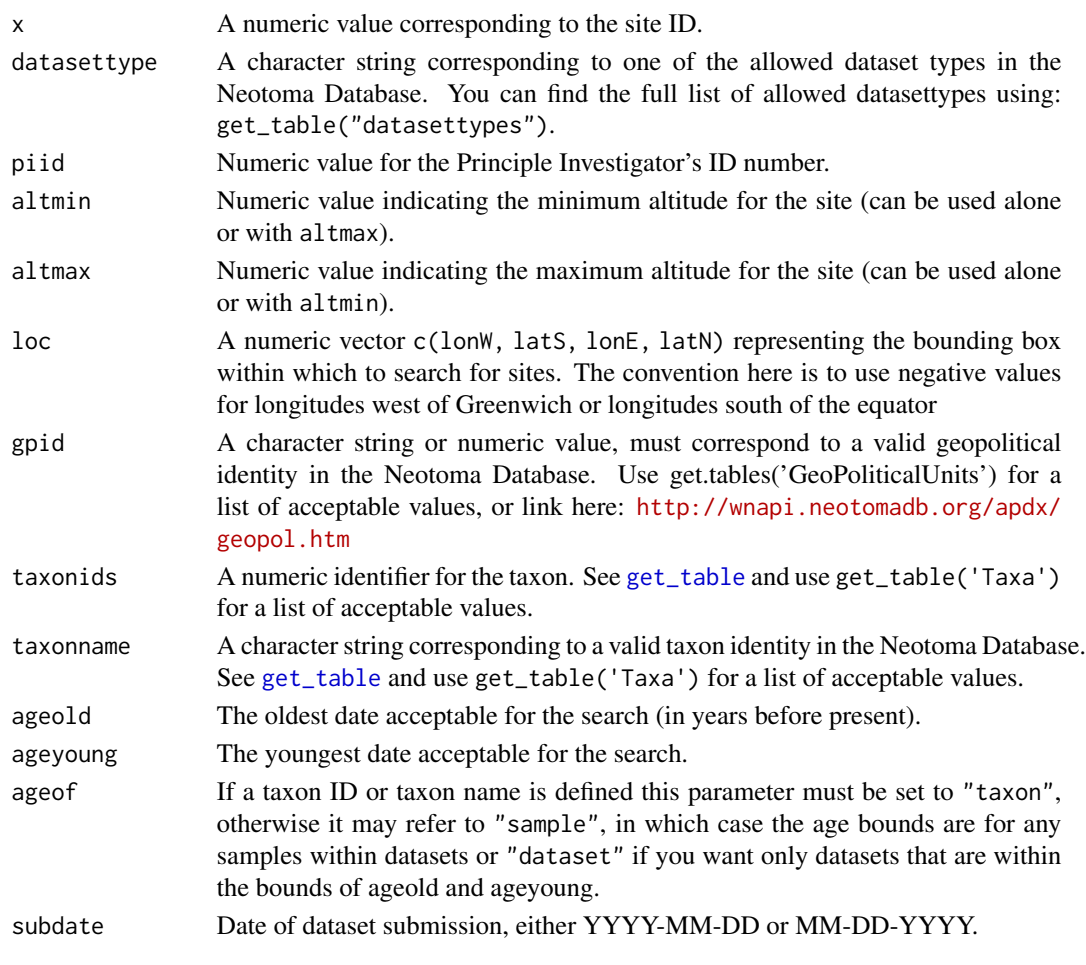

get\_dataset.download *Obtain dataset information from an existing* download *object.*

# Description

A function to access a dataset within a download object.

# Usage

## S3 method for class 'download' get\_dataset(x, ...)

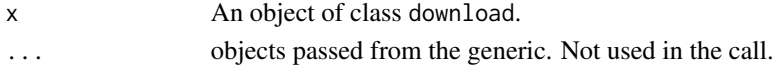

```
get_dataset.download_list
```
*Obtain dataset information from a* download\_list*.*

# Description

A function to return datasets corresponding to the objects within a download\_list.

# Usage

```
## S3 method for class 'download_list'
get_dataset(x, ...)
```
# Arguments

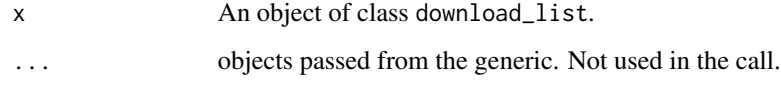

```
get_dataset.geochronologic
```
*Obtain dataset information from an object of class* geochronologic*.*

# Description

A function to access the Neotoma API and return datasets corresponding to the parameters defined by the user.

# Usage

```
## S3 method for class 'geochronologic'
get_dataset(x, ...)
```
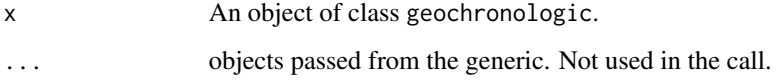

```
get_dataset.geochronologic_list
```
*Obtain dataset information from an object of class* geochronologic\_list*.*

# Description

A function to access the Neotoma API and return datasets corresponding to the parameters defined by the user.

# Usage

```
## S3 method for class 'geochronologic_list'
get_dataset(x, ...)
```
# Arguments

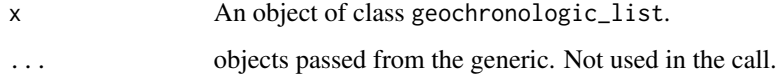

get\_dataset.integer *Obtain dataset information from a vector of dataset IDs.*

# Description

A function to access the Neotoma API and return datasets corresponding to the parameters defined by the user.

# Usage

```
## S3 method for class 'integer'
get_dataset(x = NULL, ...)
```
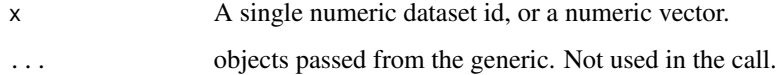

<span id="page-27-0"></span>get\_dataset.numeric *Obtain dataset information from a vector of dataset IDs.*

# Description

A function to access the Neotoma API and return datasets corresponding to the parameters defined by the user.

#### Usage

## S3 method for class 'numeric'  $get_dataset(x = NULL, ...)$ 

# Arguments

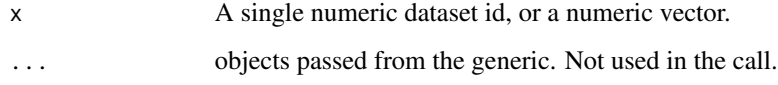

get\_dataset.site *Obtain dataset information from an existing* site *object.*

# Description

A function to access the Neotoma API and return datasets corresponding to the parameters defined by the user.

#### Usage

```
## S3 method for class 'site'
get_dataset(x, ...)
```
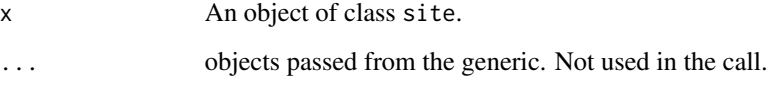

<span id="page-28-1"></span><span id="page-28-0"></span>

# Description

Using the dataset ID, site object or dataset object, return all records associated with the data as a download\_list.

# Usage

get\_download(x, verbose = TRUE)

# Arguments

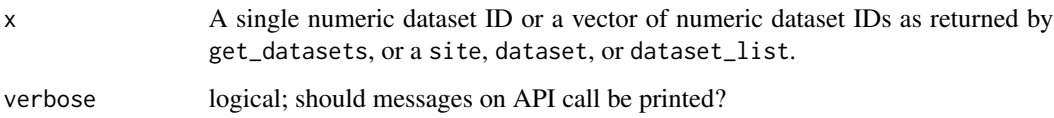

#### Value

This command returns either object of class "try-error"' (see [try](#page-0-0)) defined by the error returned from the Neotoma API call, or an object of class download\_list, containing a set of download objects, each with relevant assemblage information and metadata: The download object is a list of lists and data frames that describe an assemblage, the constituent taxa, the chronology, site and PIs who contributed the data. The following are important components:

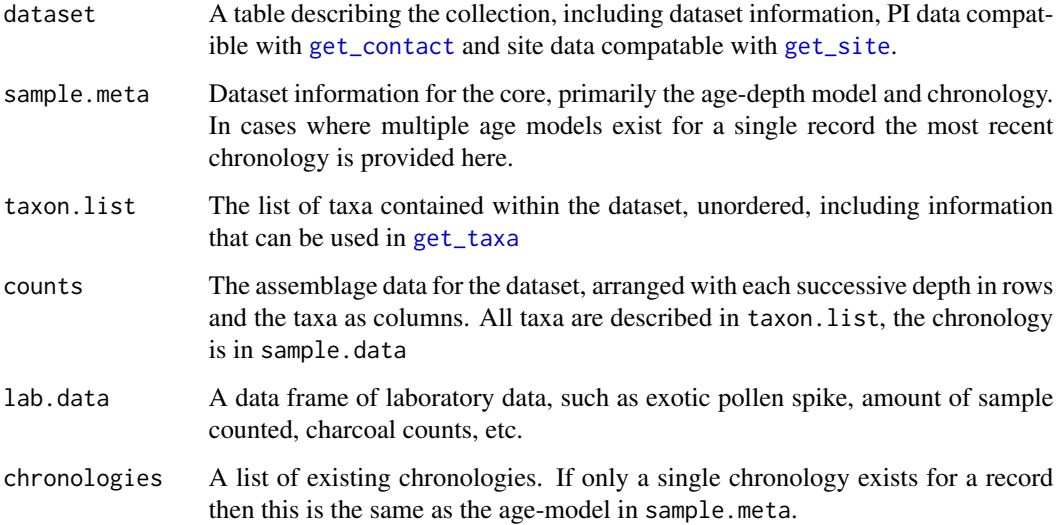

The function returns a warning in cases where single taxa are defined by multiple taphonomic characteristics, for example grains that are identified separately as crumpled and torn in the same sample and sums these values within a sample. In the case that a geochronology dataset is passed to get\_download the function returns a message and a NULL object (that is later excised). Use get\_geochron for these objects. The chronologies can be augmented using the function get\_chroncontrol, where the individual chronology objects in chronologies will consist of a table equivalent to sample.meta and a chroncontrol object.

#### Author(s)

Simon J. Goring < simon.j.goring@gmail.com>

#### References

Neotoma Project Website: http://www.neotomadb.org API Reference: http://wnapi.neotomadb.org/doc/resources/contacts

#### Examples

```
## Not run:
# Search for sites with "Pseudotsuga" pollen that are older than 8kyr BP and
# that are roughly within western British Columbia:
t8kyr.datasets <- get_dataset(taxonname='*Picea*', loc=c(-90, 41, -89, 44),
                              ageold = 20000, ageyoung=10000)
# Returns 20 records (as of 04/04/2013), get the dataset for all records:
pollen.records <- get_download(t8kyr.datasets)
# Standardize the taxonomies for the different records using the WS64 taxonomy.
compiled.sites <- compile_taxa(pollen.records, list.name='WS64')
# Extract the Pseudotsuga curves for the sites:
get.curve <- function(x, taxa) {
               if (taxa %in% colnames(x$counts)) {
                 count <- x$counts[,taxa]/rowSums(x$counts, na.rm=TRUE)
               } else {
                 count <- rep(0, nrow(x$count))
               }
               data.frame(site = x$dataset$site.data$site.name,
               age = x$sample.meta$age,
               count = count)}
curves <- do.call(rbind.data.frame,
                  lapply(compiled.sites, get.curve, taxa = 'Larix/Pseudotsuga'))
# For illustration, remove the sites with no Pseudotsuga occurance:
curves <- curves[curves$count > 0, ]
smooth.curve <- predict(loess(sqrt(count)~age, data=curves),
                        data.frame(age=seq(20000, 0, by = -100)))
```
#### **Note**

```
plot(sqrt(count) ~ age, data = curves,ylab = '% Pseudotsuga/Larix', xlab='Calibrated Years BP', pch=19,
     col=rgb(0.1, 0.1, 0.1, 0.1), xlim=c(0, 20000))
lines(seq(20000, 0, by = -100), smooth.curve, lwd=2, lty=2, col=2)
# This figure shows us an apparent peak in Larix/Pseudotsuga pollen in the
# early-Holocene that lends support to a warmer, drier early-Holocene in
# western North America.
## End(Not run)
```
get\_download.dataset *Function to return full download records using a* dataset*.*

# Description

Using a dataset, return all records associated with the data as a download\_list.

### Usage

## S3 method for class 'dataset' get\_download(x, verbose = TRUE)

#### **Arguments**

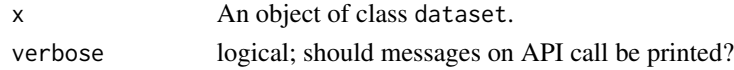

get\_download.dataset\_list

*Function to return full download records using a* dataset\_list*.*

#### Description

Using a dataset\_list, return all records associated with the data as a download\_list.

# Usage

```
## S3 method for class 'dataset_list'
get_download(x, verbose = TRUE)
```
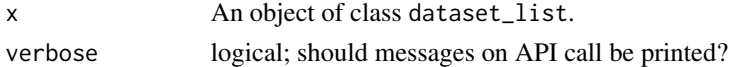

<span id="page-31-0"></span>get\_download.default *Function to return full download records using* numeric *dataset IDs.*

#### Description

Using the dataset ID, return all records associated with the data as a download\_list.

# Usage

## Default S3 method: get\_download(x, verbose = TRUE)

# Arguments

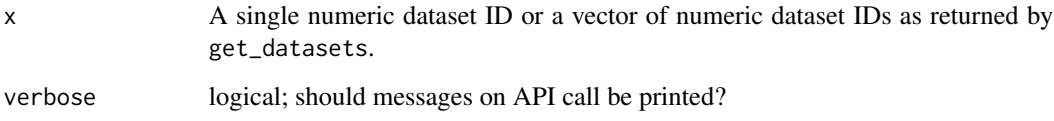

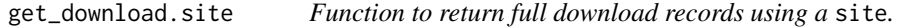

# Description

Using a site, return all records associated with the data as a download\_list.

# Usage

## S3 method for class 'site' get\_download(x, verbose = TRUE)

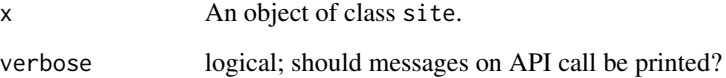

#### <span id="page-32-0"></span>Description

Using the dataset ID, return all geochronological data associated with the dataID. At present, only returns the dataset in an unparsed format, not as a data table. This function will only download one dataset at a time.

# Usage

get\_geochron(x, verbose = TRUE)

# Arguments

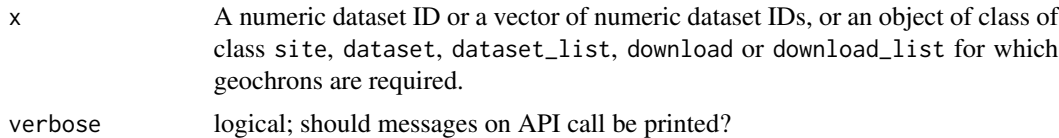

#### Value

This command returns either an object of class "try-error"' (see [try](#page-0-0)) defined by the error returned from the Neotoma API call, or a geochronologic object, which is a list with two components, a dataset and a geochronology table, a data.frame with the following components:

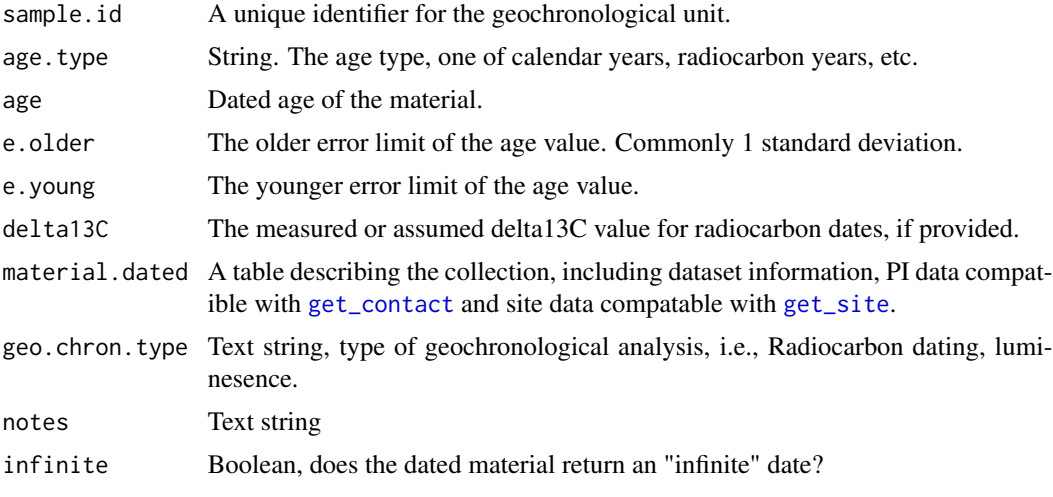

A full data object containing all the relevant geochronological data available for a dataset.

# Author(s)

Simon J. Goring < simon.j.goring@gmail.com>

#### References

Neotoma Project Website: http://www.neotomadb.org API Reference: http://wnapi.neotomadb.org/doc/resources/contacts

# Examples

```
## Not run:
# Search for the sites around Marion Lake, BC. I want to find sites within
# about 1km.
marion <- get_site(sitename = "Marion Lake*")
marion_close \leq get_closest(marion, n = 10, buffer = 1)
# Returns 116 records (as of 13/07/2015). These are the pollen records though,
# we want the sites:
geochron.records <- get_geochron(marion_close)
# We want to extract all the radiocarbon ages from the records:
get_ages <- function(x){
  any.ages <- try(x[[2]]$age[x[[2]]$age.type == 'Radiocarbon years BP'])
  if(is(any.ages, 'try-error')) output <- NA
  if(!is(any.ages, 'try-error')) output <- unlist(any.ages)
  output
}
radio.chron <- unlist(sapply(geochron.records, get_ages))
hist(radio.chron[radio.chron<40000], breaks=seq(0, 25000, by = 1000),
    main = 'Radiocarbon dates for Pseudotsuga records',
    xlab = 'Radiocarbon date (14C years before 1950)')
## End(Not run)
```
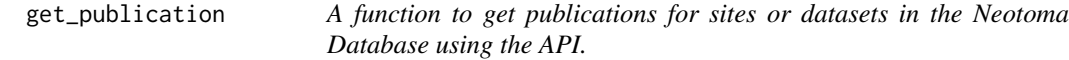

#### Description

The function takes the parameters, defined by the user, and returns a table with publication information from the Neotoma Paleoecological Database.

#### Usage

```
get_publication(x, contactid, datasetid, author, pubtype, year, search)
```
<span id="page-33-0"></span>

# <span id="page-34-0"></span>Arguments

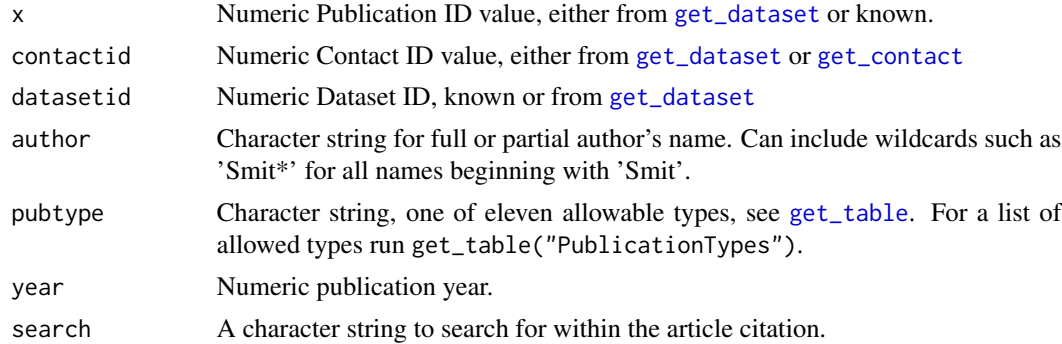

#### Value

A list is returned with two data frame components:

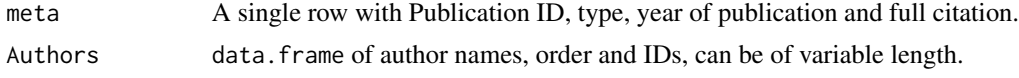

# Author(s)

Simon J. Goring <simon.j.goring@gmail.com>

#### References

Neotoma Project Website: http://www.neotomadb.org API Reference: http://wnapi.neotomadb.org/doc/resources/contacts

# Examples

```
## Not run:
# To find all publications from 1998:
year.cont <- get_publication(year = 1998)
# To find all data contributors who have the last name "Smith"
smith.cont <- get_publication(author = 'Smith')
```
## End(Not run)

get\_publication.dataset

*A function to get publications for datasets in the Neotoma Database using the API.*

#### Description

The function takes a dataset and returns a table with publication information from the Neotoma Paleoecological Database.

#### Usage

```
## S3 method for class 'dataset'
get_publication(x, ...)
```
#### **Arguments**

x an object of class dataset. ... objects passed from the generic. Not used in the call.

get\_publication.dataset\_list

*A function to get publications for dataset\_lists in the Neotoma Database using the API.*

#### Description

The function takes a dataset\_list and returns a table with publication information from the Neotoma Paleoecological Database.

#### Usage

## S3 method for class 'dataset\_list' get\_publication(x, ...)

#### Arguments

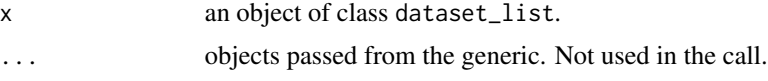

get\_publication.default

*A function to get publications for sites or datasets in the Neotoma Database using the API.*

# Description

The function takes the parameters, defined by the user, and returns a table with publication information from the Neotoma Paleoecological Database.

#### Usage

```
## Default S3 method:
get_publication(x, contactid, datasetid, author, pubtype, year, search)
```
<span id="page-35-0"></span>

#### <span id="page-36-0"></span>Arguments

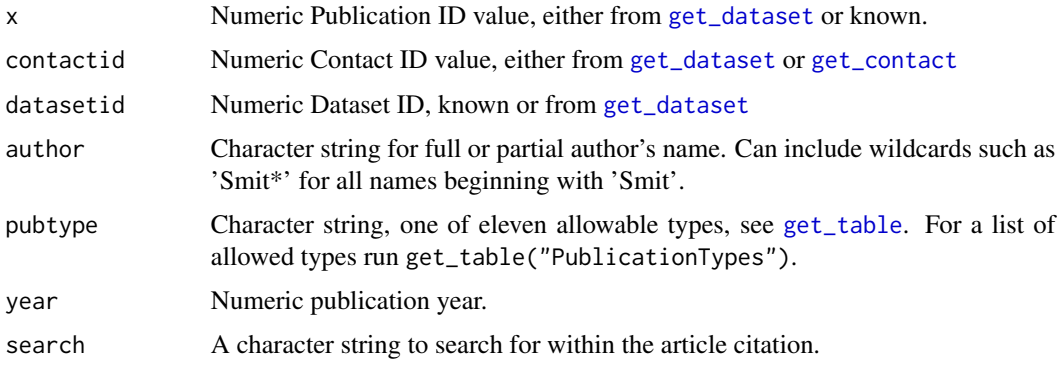

```
get_publication.download
```
*A function to get publications for downloads in the Neotoma Database using the API.*

### Description

The function takes a download and returns a table with publication information from the Neotoma Paleoecological Database.

# Usage

```
## S3 method for class 'download'
get_publication(x, ...)
```
#### Arguments

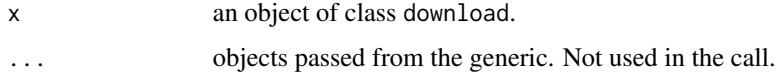

```
get_publication.download_list
```
*A function to get publications for datasets in the Neotoma Database using the API.*

# Description

The function takes a download\_list and returns a table with publication information from the Neotoma Paleoecological Database.

# Usage

```
## S3 method for class 'download_list'
get_publication(x, ...)
```
# Arguments

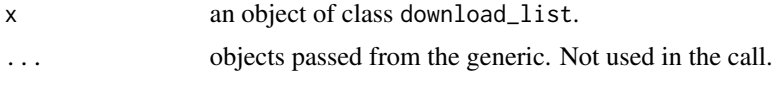

<span id="page-37-1"></span>get\_site *Return Site Information.*

# Description

Return site information from the Neotoma Paleoecological Database.

get\_site returns site information from the Neotoma Paleoecological Database based on parameters defined by the user.

# Usage

get\_site(sitename, altmin, altmax, loc, gpid, ...)

# Arguments

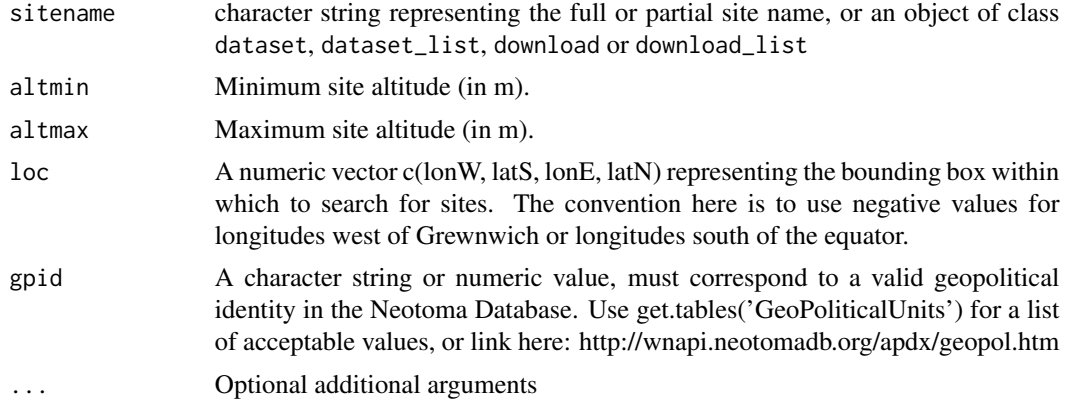

# Value

A data frame:

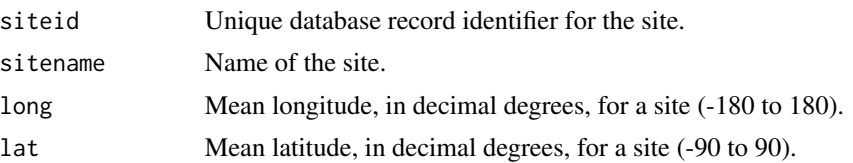

<span id="page-37-0"></span>

<span id="page-38-0"></span>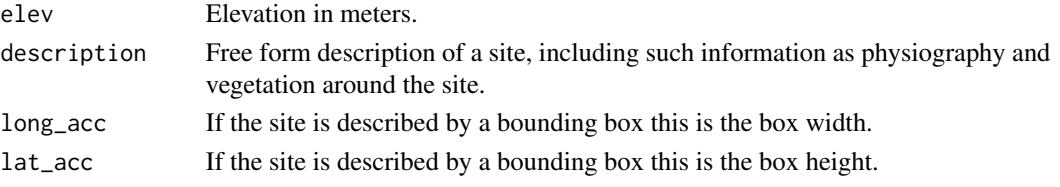

# Author(s)

Simon J. Goring <simon.j.goring@gmail.com>

#### References

Neotoma Project Website: http://www.neotomadb.org API Reference: http://wnapi.neotomadb.org/doc/resources/sites

#### Examples

```
## Not run:
# What is the distribution of site elevations in Neotoma?
all.sites <- get_site() #takes a bit of time.
plot(density(all.sites$elev, from = 0, na.rm=TRUE),
main = 'Altitudinal Distribution of Neotoma Sites', xlab = 'Altitude (m)', log='x')
# Get site information from a dataset:
nw.datasets <- get_dataset(loc = c(-140, 50, -110, 65),
                           datasettype='pollen',
                           taxonname='Pinus*')
nw.sites <- get_site(nw.datasets)
## End(Not run)
```
get\_site.dataset *Return Site Information from a numeric list of site ids.*

#### Description

Return site information from the Neotoma Paleoecological Database.

# Usage

```
## S3 method for class 'dataset'
get_site(sitename, ...)
```
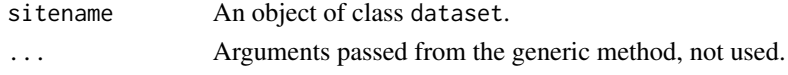

<span id="page-39-0"></span>get\_site.dataset\_list *Return Site Information from a* dataset\_list

# Description

Return site information from the Neotoma Paleoecological Database.

# Usage

```
## S3 method for class 'dataset_list'
get_site(sitename, ...)
```
# Arguments

![](_page_39_Picture_93.jpeg)

![](_page_39_Picture_94.jpeg)

# Description

Return site information from the Neotoma Paleoecological Database.

# Usage

```
## Default S3 method:
get_site(sitename, ...)
```
![](_page_39_Picture_95.jpeg)

<span id="page-40-0"></span>get\_site.download *Return Site Information from a* download

# Description

Return site information from the Neotoma Paleoecological Database.

# Usage

## S3 method for class 'download' get\_site(sitename, ...)

# Arguments

![](_page_40_Picture_102.jpeg)

get\_site.download\_list

*Return Site Information from a* download\_list

# Description

Return site information from the Neotoma Paleoecological Database.

# Usage

```
## S3 method for class 'download_list'
get_site(sitename, ...)
```
![](_page_40_Picture_103.jpeg)

```
get_site.geochronologic
```
*Return Site Information from a* geochronologic

# Description

Return site information from the Neotoma Paleoecological Database.

### Usage

```
## S3 method for class 'geochronologic'
get_site(sitename, ...)
```
# Arguments

![](_page_41_Picture_104.jpeg)

```
get_site.geochronologic_list
```
*Return Site Information from a* geochronologic\_list

# Description

Return site information from the Neotoma Paleoecological Database.

# Usage

```
## S3 method for class 'geochronologic_list'
get_site(sitename, ...)
```
![](_page_41_Picture_105.jpeg)

<span id="page-42-0"></span>get\_site.integer *Return Site Information from a vector of integers.*

#### Description

Return site information from the Neotoma Paleoecological Database.

# Usage

```
## S3 method for class 'integer'
get_site(sitename, ...)
```
# Arguments

![](_page_42_Picture_90.jpeg)

![](_page_42_Picture_91.jpeg)

# Description

Return site information from the Neotoma Paleoecological Database.

# Usage

```
## S3 method for class 'numeric'
get_site(sitename = NULL, ...)
```
![](_page_42_Picture_92.jpeg)

<span id="page-43-1"></span><span id="page-43-0"></span>

# Description

Get Neotoma value tables.

#### Usage

get\_table(table.name = NULL)

#### Arguments

table.name Call one of the available tables in the Neotoma Database. A full listing of tables can be found here: [http://wnapi.neotomadb.org/doc/resources/](http://wnapi.neotomadb.org/doc/resources/dbtables) [dbtables](http://wnapi.neotomadb.org/doc/resources/dbtables). By default it returns all objects in the table.

# Details

A table of values corresponding to the parameter of interest.

#### Author(s)

Simon J. Goring < simon.j.goring@gmail.com>

#### References

Neotoma Project Website: http://www.neotomadb.org API Reference: http://wnapi.neotomadb.org/doc/resources/contacts

# Examples

```
## Not run:
taxon.table <- get_table('Taxa')
# Get the frequency of a random taxon in Neotoma.
tax_sample <- sample(nrow(taxon.table), 1)
cat("The taxon",
    taxon.table$TaxonName[tax_sample],
    "occurs in Neotoma",
    length(get_dataset(taxonname = taxon.table$TaxonName[tax_sample])),
    "times.")
## End(Not run)
```
<span id="page-44-1"></span><span id="page-44-0"></span>

# Description

Get taxon information from Neotoma.

#### Usage

get\_taxa(taxonid, taxonname, status, taxagroup, ecolgroup)

# Arguments

![](_page_44_Picture_153.jpeg)

#### Value

Returns a data frame with the following components:

![](_page_44_Picture_154.jpeg)

# Author(s)

Simon J. Goring < simon.j.goring@gmail.com>

# References

Neotoma Project Website: http://www.neotomadb.org API Reference: http://wnapi.neotomadb.org/doc/resources/contacts

#### Examples

```
## Not run:
## Return all species taxa with "Abies" in name - note wildcard
taxa <- get_taxa(taxonname = "Abies*")
## End(Not run)
```
gp.table *A list of all the geopolitical entities in the Neotoma database.*

# Description

A list of geopolitical entities with associated numeric ID values.

#### Usage

gp.table

#### Format

a data.frame object

#### Author(s)

Simon J. Goring <simon.j.goring@gmail.com>

#### Source

The Neotoma database.

plot\_leaflet *Leaflet plots for neotoma data.*

# Description

A plotting function to provide interactive data investigation using the leaflet tools. This package requires a connection to the internet for proper functioning.

#### Usage

```
plot_leaflet(x, providerTiles = "Stamen.TerrainBackground", ...)
```
<span id="page-45-0"></span>

# <span id="page-46-0"></span>pollen.equiv 47

# Arguments

![](_page_46_Picture_99.jpeg)

# Value

A leaflet object

![](_page_46_Picture_100.jpeg)

# Description

A list of standardized (published) taxonomies from the literature to help standardize taxonomies for synthesis work.

# Usage

data(pollen.equiv)

# Format

a data.frame object

#### Details

Taxon conversion table (readable).

# Author(s)

Simon J. Goring <simon.j.goring@gmail.com>; Jeremiah Marsicek

<span id="page-47-0"></span>

# Description

Read proxy data from a Tilia TLX format file.

# Usage

read.tilia(file)

# Arguments

file a string representing a Tilia TLX format file.

# Value

Return a 'download' object.

# Author(s)

Simon J. Goring <simon.j.goring@gmail.com>

# Examples

```
## Not run:
 crystal <- read.tilia('crystal.tlx')
## End(Not run)
```
read\_bacon *Function to read in defined Bacon outputs.*

# Description

Reads in Bacon output and formats it for inclusion in a download object.

# read\_bacon 49

# Usage

```
read_bacon(
  x,
 path = ".'',add = FALSE,
  chron_name = "Bacon",
  as_default = TRUE,
  download = NULL,
  sections = NULL,
  age_field = "median",
  interp = TRUE
\lambda
```
# Arguments

![](_page_48_Picture_195.jpeg)

# Details

The function expects that you are in a working directory containing a "Cores" which would then contain output files from Bacon runs. The output can either be added to an existing record (for example, replacing the default age model returned by Neotoma), or it can be loaded on its own. If the depths for the loaded file do not match with the depths in the 'download''s 'sample.meta' then the user can use the 'interp' parameter to interpolate between depths. This method uses linear interpolation.

#### Examples

```
## Not run:
# Download the record for Lake O' Pines:
lake_o_dl <- get_download(15925)
# This assumes that you have Bacon installed in a folder and have
# set it to your working directory.
write\_agefile(lake\_o_d1[[1]], path = ".", chronology = 1,corename = "LAKEPINES", cal.prog = 'Bacon')
```

```
source("Bacon.R")
# These defaults just help the core run quickly, they're not
# neccesarily good parameters.
Bacon("LAKEPINES", acc.mean = 10,
     thick = 50, depths.file = TRUE,
     suggest = FALSE, ask = FALSE)
lake_o_dl <- read_bacon("LAKEPINES", add = TRUE,
                        download = download, sections = 17)
## End(Not run)
```
Stratiplot.download *Palaeoecological stratigraphic diagrams*

# Description

Draws paleoecological diagrams from a download object. Allows control of variable type (using the tran function from the analogue package), and taxonomic grouping.

# Usage

## S3 method for class 'download' Stratiplot(x, yaxis = "age", method = "none", group =  $NULL, ...)$ 

#### Arguments

![](_page_49_Picture_181.jpeg)

# Details

A wrapper for the analogue package's Stratiplot function. Allowing the user to plot a stratigraphic diagram directly from a download object.

#### Value

A trellis object.

# <span id="page-50-0"></span>Stratiplot.download\_list 51

# Examples

```
## Not run:
lake_o_dl <- get_download(15925)
Stratiplot(lake_o_dl[[1]])
```
## End(Not run)

Stratiplot.download\_list *Palaeoecological stratigraphic diagrams*

#### Description

Draws paleoecological diagrams from a download\_list object. Allows control of variable type (using the tran function from the analogue package), and taxonomic grouping. This function only works for download\_list objects that contain a single object.

# Usage

```
## S3 method for class 'download_list'
Stratiplot(x, yaxis = "age", method = "none", group = NULL, ...)
```
# Arguments

![](_page_50_Picture_180.jpeg)

# Details

A wrapper for the analogue package's Stratiplot function. Allowing the user to plot a stratigraphic diagram directly from a download object.

# Value

A trellis object.

# Examples

```
## Not run:
lake_o_dl <- get_download(15925)
# This works:
Stratiplot(lake_o_dl)
lakes_o_nw <- get_download(get_site(sitename = "Lake B%"))
# This Fails:
# Stratiplot(lake_o_nw)
```
## End(Not run)

#### taxa *Access proxy taxonomic data*

#### Description

Extracts taxa from download objects and returns them in a useful format.

#### Usage

taxa(obj, ...) ## S3 method for class 'download'  $taxa(obj, ...)$ 

## S3 method for class 'download\_list'  $taxa(obj, collapse = TRUE, hierarchy = FALSE, ...)$ 

#### Arguments

![](_page_51_Picture_132.jpeg)

#### Details

Methods are available for "download" and "download\_list" objects.

#### Value

Either a data frame of taxa or a list of such objects.

<span id="page-51-0"></span>

#### <span id="page-52-0"></span>taxon.list 53

# Author(s)

Simon Goring

# Examples

## Not run: ostracodes <- get\_dataset(datasettype = 'ostracode') ostro.dl <- get\_download(ostracodes) ostro.taxa <- taxa(ostro.dl) ## End(Not run)

# taxon.list *Neotoma taxon list*

# Description

The taxonomy table for datasets in neotoma, as would be returned by [get\\_table](#page-43-1)

# Usage

data(taxon.list)

#### Format

a data.frame object

# Author(s)

Simon J. Goring < simon.j.goring@gmail.com>

# Source

The Neotoma database.

<span id="page-53-0"></span>

#### Description

Passing in a download object the function outputs a Bacon or Clam formatted file to a user defined destination for age modelling with existing age-depth modeling software.

# Usage

write\_agefile(download, chronology = 1, path, corename, cal.prog = "Bacon")

#### Arguments

![](_page_53_Picture_154.jpeg)

#### Value

This command returns a file in location path/Cores containing all the relevant information required to build either the default or prior chronology for a core.

# Author(s)

Simon J. Goring <simon.j.goring@gmail.com>

#### References

Neotoma Project Website: http://www.neotomadb.org API Reference: http://wnapi.neotomadb.org/doc/resources/contacts

#### Examples

```
## Not run:
# Find a particular record:
three_pines <- get_download(get_dataset(get_site("Three Pines Bog"),
                                                           datasettype = "pollen"))
three_pines <- get_download(get_dataset(get_site("Three Pines Bog"),<br>datasettype = "pollen"))<br># You will need to edit the `path` argument here to point to a directory that
# You will need to edit the `pa<br># contains a `Cores` directory.
write_agefile(download = three_pines[[1]],
```
write\_agefile 55

```
path = "./inst",corename = "THREEPINES",
cal.prog = "Bacon")
```
## End(Not run)

# <span id="page-55-0"></span>**Index**

∗ API get\_closest , [19](#page-18-0) write\_agefile, [54](#page-53-0) ∗ IO browse , [5](#page-4-0) depths , [13](#page-12-0) get\_chroncontrol , [15](#page-14-0) get\_contact , [20](#page-19-0) get\_dataset , [21](#page-20-0) get\_download , [29](#page-28-0) get\_geochron , [33](#page-32-0) get\_publication , [34](#page-33-0) get\_site, [38](#page-37-0) get\_table , [44](#page-43-0) get\_taxa , [45](#page-44-0) ∗ Neotoma get\_closest , [19](#page-18-0) write\_agefile, <mark>5</mark>4 ∗ Palaeoecology get\_closest , [19](#page-18-0) write\_agefile, [54](#page-53-0) ∗ connection browse , [5](#page-4-0) depths , [13](#page-12-0) get\_chroncontrol , [15](#page-14-0) get\_contact , [20](#page-19-0) get\_dataset , [21](#page-20-0) get\_download , [29](#page-28-0) get\_geochron , [33](#page-32-0) get\_publication , [34](#page-33-0) get\_site , [38](#page-37-0) get\_table , [44](#page-43-0) get\_taxa , [45](#page-44-0) ∗ methods download , [14](#page-13-0) ∗ utilities bind , [4](#page-3-0) compile\_downloads , [9](#page-8-0) compile\_taxa , [10](#page-9-0)

#### ages , [3](#page-2-0)

```
4
browse
,
5
browse.dataset, 6browse.dataset_list
,
7
browse.default
,
7
8
8</mark>
compile_downloads
,
9
compile_taxa
, 10
counts
, 12
depths
, 13
download
, 14
get_chroncontrol
, 15
get_chroncontrol.dataset
, 16
get_chroncontrol.dataset_list
, 17
get_chroncontrol.default
, 17
get_chroncontrol.download
, 18
get_chroncontrol.download_list
, 18
get_closest
, 19
get_contact
, 15
, 20
, 29
, 33
, 35
, 37
get_dataset
, 15
, 21
, 35
, 37
get_dataset.default
, 24
25
get_dataset.download_list
, 26
get_dataset.geochronologic
, 26
get_dataset.geochronologic_list
, 27
27
28
get_dataset.site
, 28
get_download
,
4
,
9
–11
, 29
get_download.dataset
, 31
get_download.dataset_list
, 31
get_download.default
, 32
get_download.site
, 32
get_geochron
, 33
```
#### INDEX 57

```
get_publication
, 34
get_publication.dataset
, 35
get_publication.dataset_list
, 36
get_publication.default
, 36
get_publication.download
, 37
get_publication.download_list
, 37
get_site
, 15
, 29
, 33
, 38
get_site.dataset
, 39
get_site.dataset_list
, 40
40
get_site.download
, 41
get_site.download_list
, 41
get_site.geochronologic
, 42
get_site.geochronologic_list
, 42
get_site.integer
, 43
get_site.numeric
, 43
get_table
, 22
, 25
, 35
, 37
, 44
, 53
get_taxa
, 29
, 45
46
plot_leaflet
, 46
pollen.equiv
, 47
read.tilia
, 48
read_bacon
, 48
50
Stratiplot.download_list
, 51
taxa
, 52
taxon.list
, 53
try
, 29
, 33
```
write\_agefile , [54](#page-53-0)